太陽光発電のゾーニングマップ

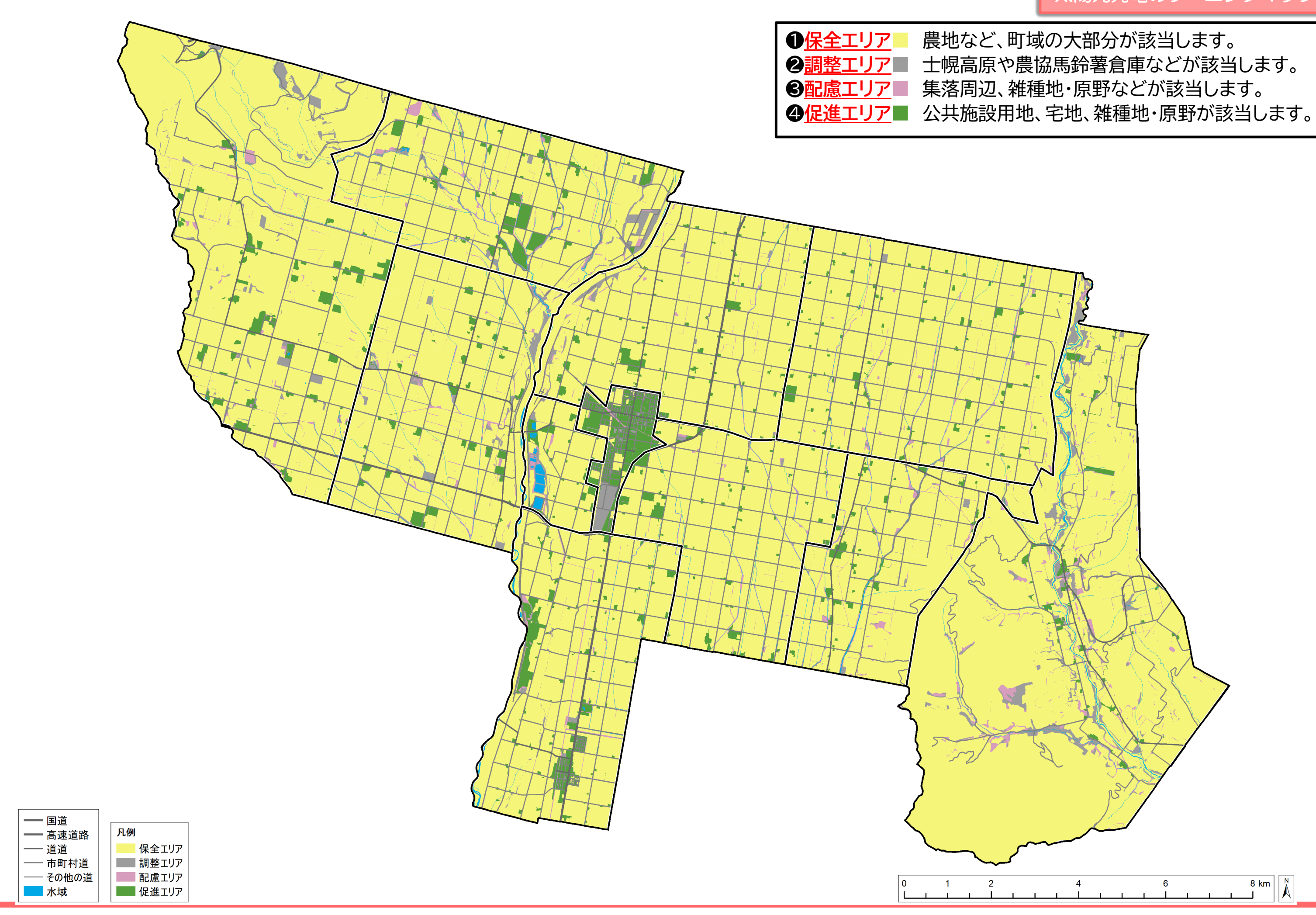

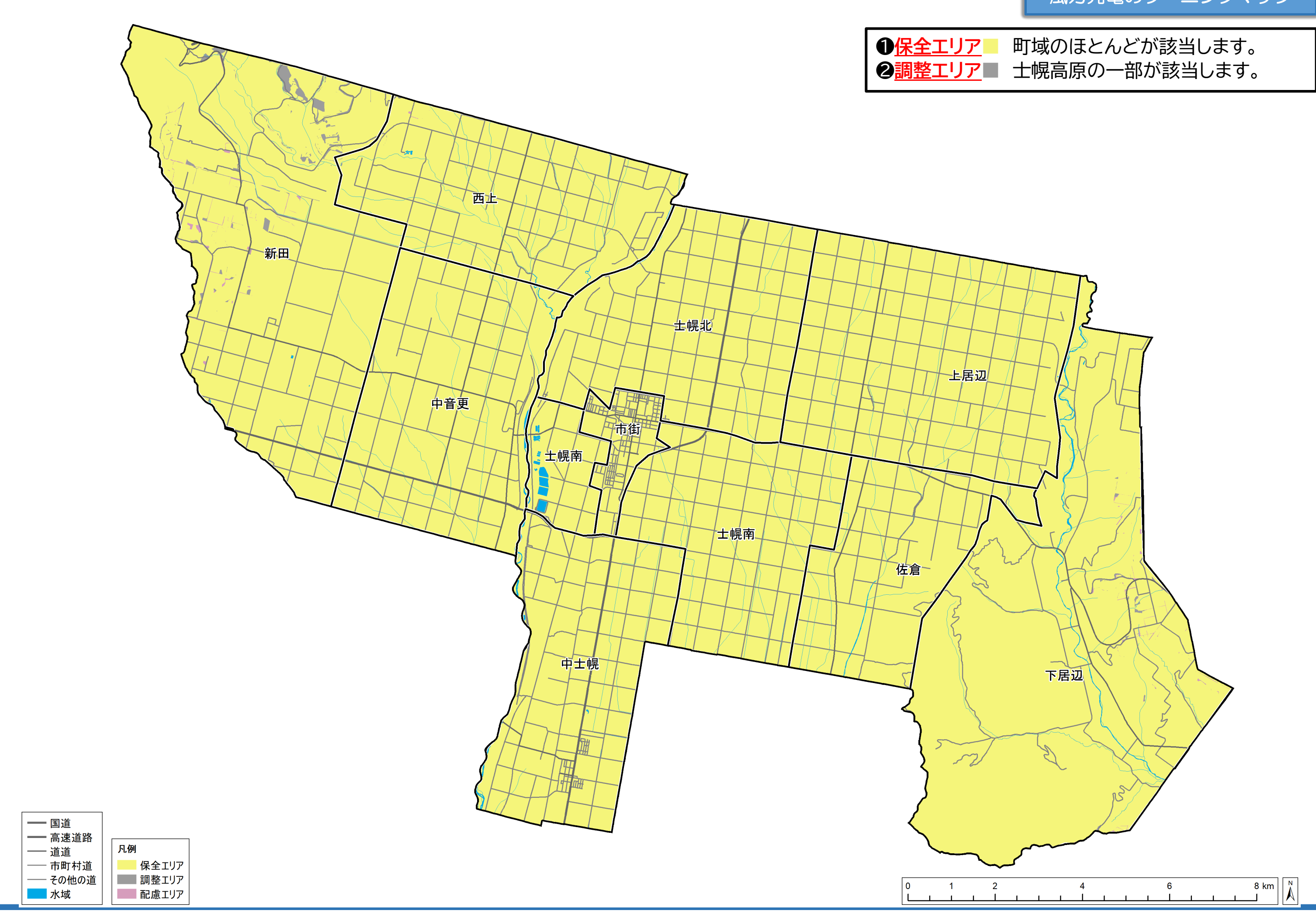

風力発電のゾーニングマップ